Subject: Re: Birth order and pregnancy outcome Posted by [Courtney-DHS](https://userforum.dhsprogram.com/index.php?t=usrinfo&id=5646) on Wed, 03 Oct 2018 16:38:32 GMT [View Forum Message](https://userforum.dhsprogram.com/index.php?t=rview&th=7216&goto=15879#msg_15879) <> [Reply to Message](https://userforum.dhsprogram.com/index.php?t=post&reply_to=15879)

Because table 6.15 specifically describes last births, you'll need to use the 'calendar data'. Please reference the DHS Contraceptive Calendar Tutorial (https://dhsprogram.com/data/Calendar-Tutorial/index.cfm) for a step-by-step guide in using these data.

The Stata code below should return the same results in Table 6.15. The code searches for the most recent occurrence of a live birth, abortion, miscarriage, or stillbirth. This code uses vcal\_7 because this has the raw data from vcal 1 with codes that differentiate between abortion, miscarriage, stillbirths. If vcal\_1 is used, all three (abortion, miscarriage, and stillbirth) will be recoded to the same code "T" for terminated birth.

There are likely many ways to do this, but this should show a step by step process for how to use the calendar string data.

\*create weight gen wt=v005/1000000

```
*limit the calendar to 60 months before the interview
gen cal = \text{substr}(vca|_{7}, v018, 60)
```

```
*check length - this shows calendar has been cut to 60 months (5 years)
gen length = strlen(cal)
```

```
*find the last occurrence of each code B=birth, A=abortion, M=miscarriage, S=stillbirth
gen last = .
gen lastb = strpos(cal, "B")gen lasta = strpos(cal, "A")
gen lastm = strpos(cal, "M")
gen lasts = strpos(cal, "S")
```
\*replace the codes for whichever occurs first in the string (last = most recent in history) replace last = lastb if (lastb  $> 0$  & lastb < last) replace last = lasta if (lasta >  $0$  & lasta < last) replace last = lastm if (lastm  $> 0$  & lastm  $<$  last) replace last = lasts if (lasts  $> 0$  & lasts < last)

```
*label the codes with numbers
gen lastcode = substr(cal, last, 1)
gen pregout =.
replace pregout = 1 if strmatch(lastcode, "B")
```
replace pregout =  $2$  if strmatch(lastcode,"A") replace pregout = 3 if strmatch(lastcode,"M") replace pregout = 4 if strmatch(lastcode,"S")

label var pregout "Last Pregnancy Outcome" label define pregout 1 "live birth" 2 "abortion" 3 "miscarriage" 4 "stillbirth" label values pregout pregout tab pregout [iw=wt]

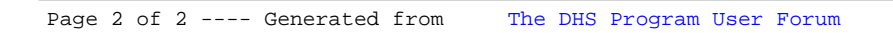